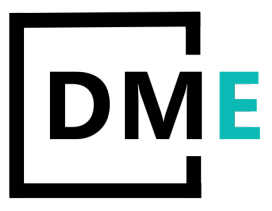

## **Google Analytics Implementation Checklist**

1. Define Your Online Business Goals and KPI's

## 2. Analyze Your Website's Structure

Multi-domain / subdomain structure – Google Analytics doesn't automatically pass the visitor / cookie information from one site to the other. We will customize the GA tracking codes for each subdomain.

Dynamically created URLs – if your site is dynamically created, We will help you exclude technical query string variables.

## 3. Determine What You Need to Track

4. Set Up a Google Analytics Account - Since [Universal Analytics](https://online-metrics.com/universal-analytics-benefits/) is just launched and in beta, I would advise you to use the traditional GA tracking.

- 5. Set Up Profiles The profiles you want to use:
	- All data profile: this profile contains all data and is a backup profile in case things go wrong
	- All data (IP filters) profile: this profile contains all data with a filter on known IP addresses (from your company, involved third parties etc.)
	- Include your IP profile: for testing purposes it can be very useful to have one profile that only collects your website behaviour

6. Set Up Filters – We will set up filters for you. Filters help you to define the dataset you want to collect in a specific profile.

7. Set Up Goals and Funnels – We will define the actions you would like your users to complete on your website.

8. Get Campaign Tracking in Place - Campaign tracking is a vital component for every online business.. We will set up the campaign tracking to know exactly which campaigns drive traffic and conversions. Otherwise you simply don't have a clue on how to improve.

9. Add Tracking Code to Website – We will set up the codes on the site and start collecting data.

10. Test in a Development Environment – We recommend testing your Google Analytics implementation on a test server first. Make sure to write a comprehensive Google Analytics implementation document so that you can easily write down what's working well and what's not in the testing phase

11. Implement on Live Site – We will make sure the following is completed:

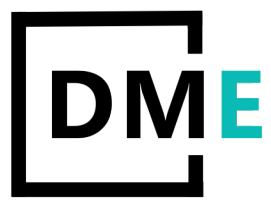

- Upload all pages and scripts to the live site
- Visit the site to see whether everything works correctly (I almost never see the GA script causing site issues)
- Check whether all your profiles are receiving data after 24 hours (it usually takes up to only a few hours)
- Check whether all you goals and filters are working correctly; if not, update the settings. A good practice is to test all your goals and filters first on a test profile, before applying them to other profiles

12. Create Custom Reports - Google Analytics contains 80+ different reports with a lot of data. We will integrate data from different reports within one report. This is where custom reports may come in handy.

13. Create Advanced Segments – since Google Analytics offers you a few ways to segment your data. We will set up the advanced segments. There is a growing number of default advanced segments available in Google Analytics:

14. Create dashboard – With the birth of Google Analytics 4, Google's dashboard reporting has improved. We will create and share KPI dashboard created by Google's data studio.

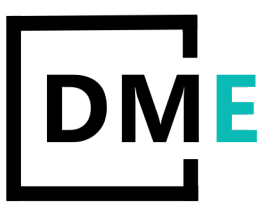

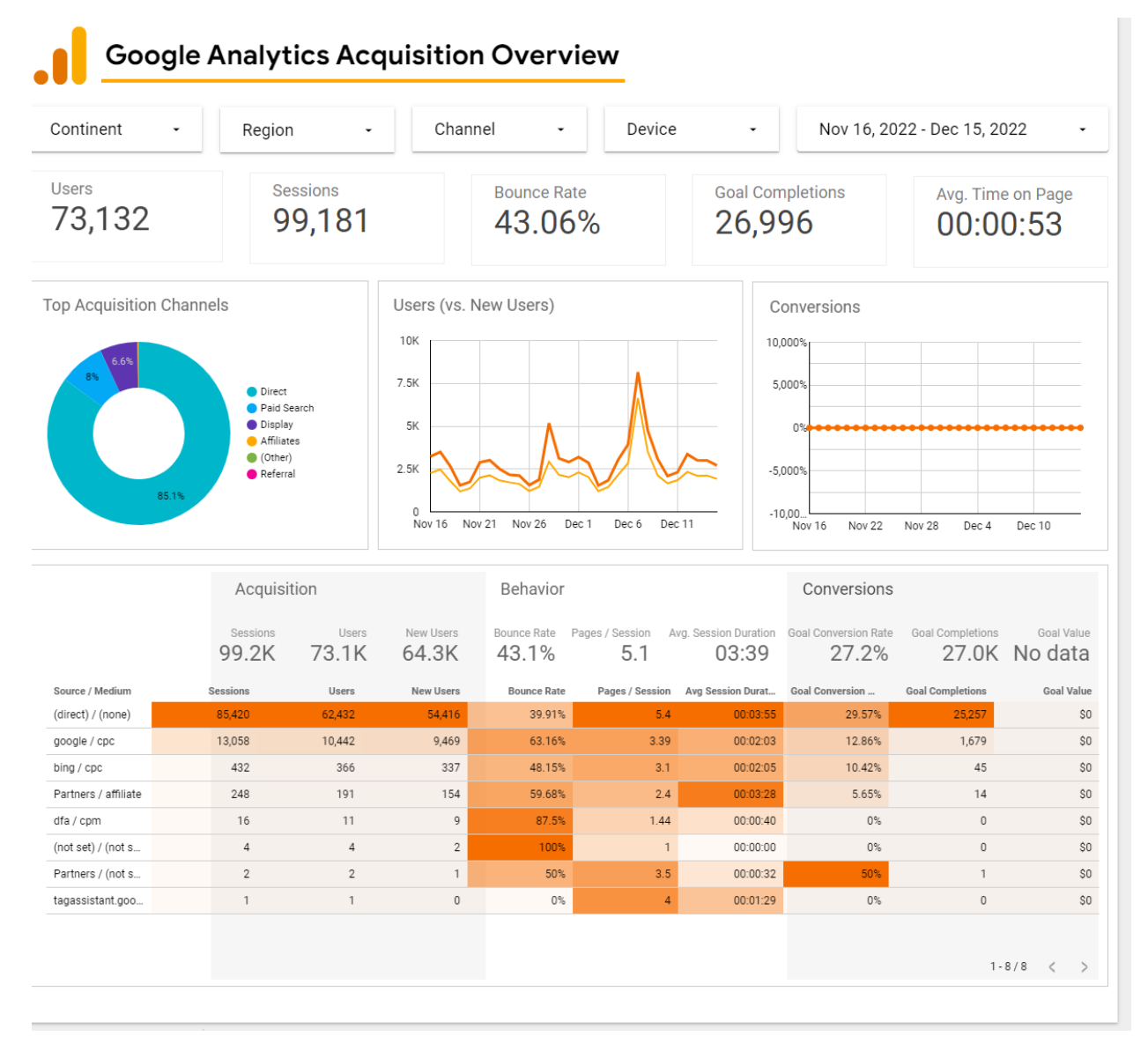